### CS 160: UI Implementation

Professor John Canny

3/6/2006

### Outline

- Output
  - \* Basic 2-D computer graphics
  - \* Color models
- Input
  - \* Event overview
  - \* Windowing systems
  - \* Window events
  - \* Event dispatching
- Development platforms

3/6/2006

2

### 2-D Computer Graphics

- Models for images
  - \* Strokes, pixels, regions
- Coordinate systems
  - \* Device, physical
- Drawing
  - \* Paths, shapes, text

3/6/2006

### Stroke Model

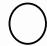

- Describe image as strokes (w/ color/thickness)
  - + Line ((10, 4), (17,4), thick 2, red)
  - + Circle (( 19, 13), radius 3, thick 3, white)
- Maps to early vector displays & plotters
- Most UI toolkits have stroked objects

 ${}^{\star}$  arcs, ellipses, rounded rectangles, etc.

3/6/2006

4

### Problems with Stroke Model?

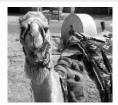

- How would you represent with strokes?
- Solution?

3/6/2006

### Pixel Model

- Break-up complex images into discrete "pixels" & store color for each
- Resolution
  - \* Spatial: number of rows by columns
  - \* e.g., 1280 x 1024 is a good monitor display
  - \* Quality laser printer: 10200 x 13200 (1200 dpi)
  - \* Image depth (i.e., number of bits per pixel)
  - \* Several styles... 8-bit, 24-bit, 32-bit

3/6/2006

6

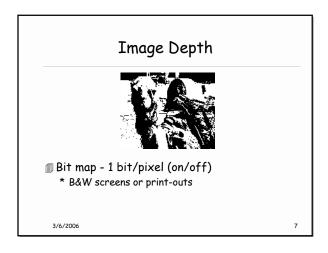

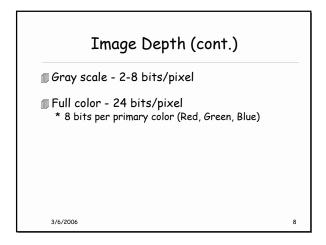

Image Depth (cont.)

Full color - 32 bits/pixel

\* Usually just 24-bit color (used for efficiency)

\* Extra 8-bits are optional - can be used for "alpha" (transparency)

Color mapped - 8 bits/pixel

\* Store index @ pixel - map into table w/ 24 bits

\* Cuts space & computation

\* Problem?????

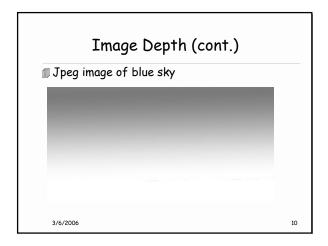

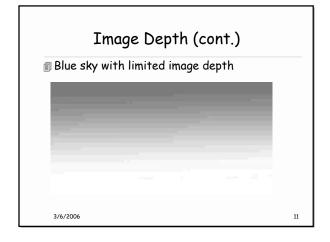

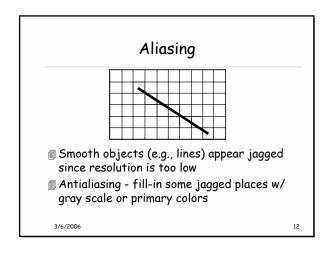

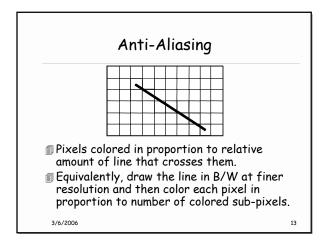

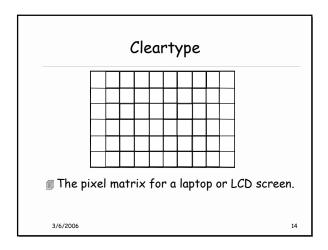

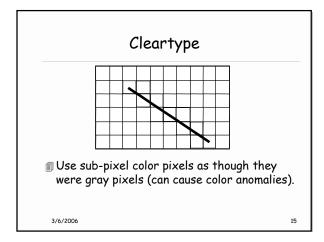

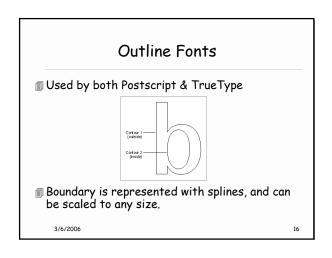

### Canvas Abstraction for the drawing surface \* Most toolkits support one Defines methods used for drawing Each instance has a height, width, & defines its physical units Use the same method interface for \* Windows \* Image in memory \* Printed output Called Graphical Device Interface (GDI) by MS

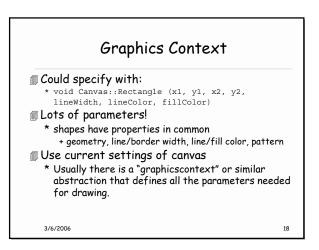

### Text Font Selection

### ■ Font family

- \* .Garamond, Arial, Modern, Times Roman, Courier
- $^{\star}\,$  defines the general shape of the characters
  - + Some are mono-spaced ("i" gets same space as "G")
  - + Serif (e.g., Times) vs. sans serif (e.g., Arial)
  - + Serifs have "feet" at baseline -> easier to track eye but look bad on low-resolution displays.

- \* normal, bold, italic, bold italic
- $\blacksquare$  size in points (1 point = 1/72 inch)

3/6/2006

### Text (cont.)

### Usually simple to draw

- + Canvas Cnv;
- +Cnv.SetFont ("Times", Bold, 10);
- +Cnv.Text (10, 20, "This is the text");

### Outline vs. Bitmapped fonts

- \* Precomputed bitmap fonts faster to draw
- \* But separate maps needed for each font size
- \* Outlines are fixed size, and can be scaled

3/6/2006

### Vector vs. Raster Image Formats

### ■ Vector:

- \* Macromedia/Adobe Flash.
- \* SVG (Scalable Vector Graphics), a W3C standard.
- \* VML (Microsoft), Powerpoint animation.
- \* XAML the basis for Windows Vista

### ■ Raster/Bitmap:

- \* Jpeg: Better for smooth images
- \* Gif, PNG: Better for line art or "South Park" characters

3/6/2006 21

### Color Models

### 1 256 levels for each primary color

- \* -> 24 bits / pixel
- RGB model

3/6/2006

- \* Specify color by red, green, & blue components
- # HSV model hue, saturation, & value
  - \* Hue is primary wavelength (i.e., basic color)
  - \* Saturation is a measure of how pure color is
  - \* Value is intensity (dark vs. light)

22

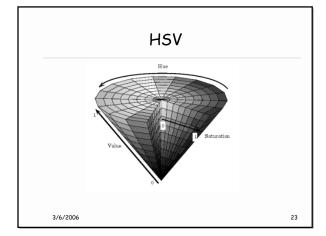

### Color Models (cont.)

### ## HSV is easier for people to use

- \* There is a direct conversion to RGB
- CMY model
  - \* In terms of mixtures of pigments
  - \* Pigment gets color from light it absorbs and does not reflect
  - \* Mix Cyan, Magenta, Yellow
    - + subtractive primaries
  - \* Used by printers and artists

3/6/2006 24

# Alpha Channel Images sometimes have a 4th channel called "alpha"( $\alpha$ ) to encode transparency (e.g. png) $C = \alpha \times C_f + (1-\alpha) \times C_r$ - each color channel

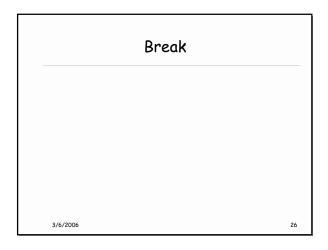

# Command-line Interaction Program takes control, prompts for input Examples include \* Command-line prompts (DOS, UNIX) \* SCHEME interpreter The user waits on the program \* Program tells user it's ready for more input \* User enters more input But what do you do for a graphical interface with many widgets? 3/6/2006

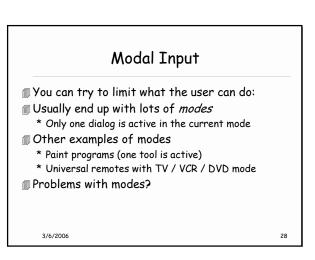

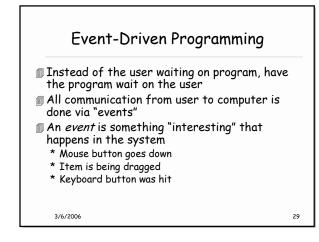

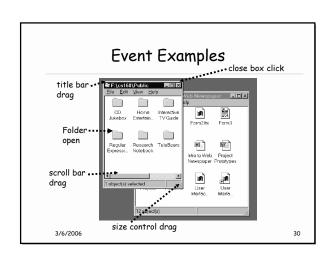

## Major Issues How to decompose the UI into interactive objects? How to distribute input to the interactive objects How to partition between application & system software? Models for programming interactive objects Models for communications between objects

# Interactor Tree Decompose interactive objects into a tree \* Interactive objects also known as "widgets" \* Based on screen geometry of objects \* Nested rectangles (except in SVG and some other vector languages which can handle polygons) Used for dispatching events \* Events are dispatched (sent) to code in widget \* The code then handles the event

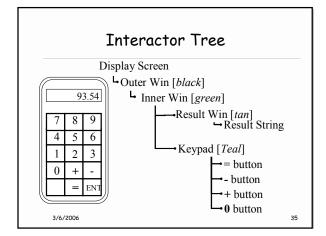

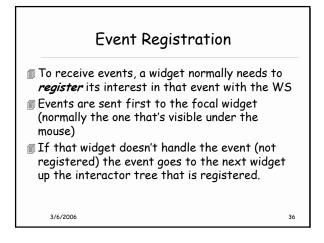

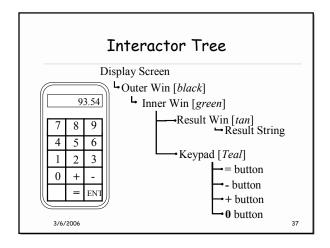

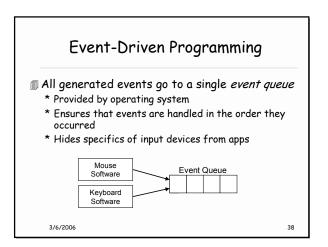

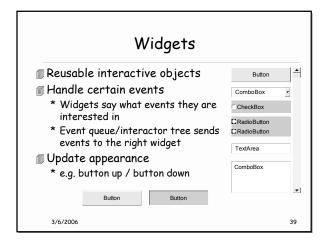

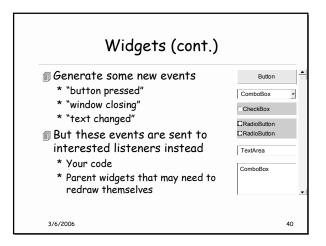

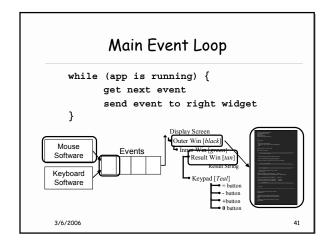

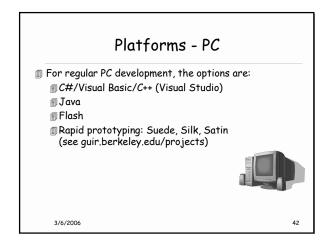

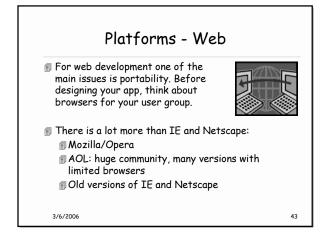

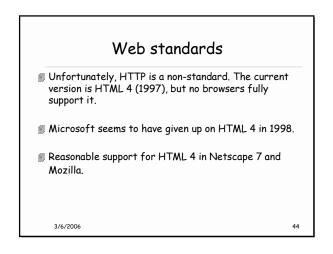

### Web standards

- For portability, its best to stay with HTML 3.2
- Javascript is the most portable script. But you'll probably still need browser-specific code.

3/6/2006

### Web standards - XML

- Fortunately, the situation looks better in future. XML should become the standard for web info exchange.
- XML provides data exchange, and complementary standards control formatting - XSL and XHTML.
- Good support in Mozilla, also IE and Netscape.

3/6/2006

### XML Graphics standards

45

- There are several standards for 2D graphics:
- Flash is widely used, but a closed proprietary standard and not based on XML
- VML (old) promoted by Microsoft static 2D graphics, available in MS IE and PowerPoint
- J SVG: dynamic 2D graphics, W3C and Mobile phone standard. Hardware support in the newest phones now shipping
- XAML The foundation of Windows Vista

3/6/2006 47

### The Cell Phone Industry

- There are 6.5 billion people on earth
- only about 1.2 billion in "developed" countries
- They will buy 800 million mobile phones this year
- one person in eight on the planet
- That's 4x PC or TV unit sales
- Fraction of smartphones should reach 40% by 2009
- most common "computer"

3/6/2006

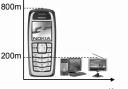

46

A Typical phone

- e.g. LG VX8100 (free with service contract)
- 150-200 MHz ARM processor
- **32 MB ram**
- 2 GB flash (not included)

Roughly a Windows-98 PC, plus:

- # AGPS (Qualcomm/Snaptrack)
- More DSPs, OpenGL GPU
- @ EV-DO (300 kb/s), Bluetooth

With improvements in other phones, Windows Smart phones have moved from "PDA" to "phone" category 3/6/2006

### The Inevitable In response to MIT's \$100 laptop, Microsoft last

month proposed the cell phone computer for developing countries:

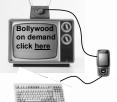

3/6/2006

51

### Microsoft Smart phones

- Visual Studio 2005

  - @ C++/Native (binary) code for ARM processors
    @Best for compute-intensive apps (speech/vision)
- C# and Visual Basic support WSIWYG editing of the User Interface via Windows forms.
- Visual Studio supports "Managed C++" development for Windows but not for the Mobile Platform right now.
- Note: the SP5 phones contain the .NET Framework v1.0 best to use those widgets.

3/6/2006

### Java

- The i-mate SP5 phones also support Java runtime CLDC 1.1 and MIDP 1 and 2.
- You should be able to develop J2ME apps for this configuration, but we haven't tested it.

3/6/2006

53

### Flash

- Flash: Supported already on some devices. See <a href="http://www.macromedia.com/mobile/supported">http://www.macromedia.com/mobile/supported</a> devices/handsets.html
- There is a free player available for experimentation called "Flashhack" or "Menuhack" - use at your own nick
- Hardware support for Flash coming in phones soon, maybe this year.

3/6/2006

### Other cell phone systems - BREW

- BREW is Qualcomm's "Binary Runtime Environment for Wireless" aka Verizon's "Get It Now" service.
- Something like the WIN32 API, but smaller. BREW includes support for
  - $\ensuremath{\text{\fontfamily{180}}}\xspace \ensuremath{\text{GPS-ONE}}\xspace$  much better than normal GPS
  - Streaming media and 3D graphics (OpenGL)
  - @ Camera, Audio, Bluetooth, Serial etc.
    - BT/serial support limited on actual phones
- Large distribution channel for apps built with BREW through over-the-air download.

3/6/2006 55

### Summary

- Concepts:
- 2D vector graphics
- Raster graphics color, anti-aliasing
- Interactors
- Event-driven programming
- Development platforms

3/6/2006

56

54